## Elementary topics in MATLAB

## MathWorks®

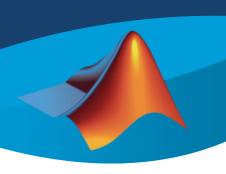

Millions of engineers and scientists worldwide use MATLAB to analyze and design the systems and products transforming our world. The matrix-based MATLAB language is the world's most natural way to express computational mathematics. Built-in graphics make it easy to visualize and gain insights from data.

- ♣ Introduction to arrays and matrices in MATLAB
  - Creating different types of matrices in MATLAB.
  - Manipulation of matrices in MATLAB.
  - *Plot* in MATLAB
- ♣ Working with polynomials
  - Learning how to represent a polynomial in MATLAB
  - Creating, solving, differentiating and integrating polynomials.

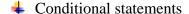

- Logical expressions
- The *if* conditional structure
- ♣ Creating "for" and "while" loops in MATLAB.
  - Syntax of the *for* loop and solving some interesting examples.
  - Syntax of the *while* loop and presenting some insightful samples.
- Applications of functions in MATLAB.
  - The importance of functions in computer programing.
  - Learning how to create a function in MATLAB
- ♣ Numerical solution of initial value and boundary value problems using MATLAB solvers.
  - Using *ode45* for solving initial value ordinary differential equations.
  - Numerical solution of boundary value problems using bvp4c solver
- Constrained optimization using genetic algorithm.

Email address: Hamid moeenfard@gmail.com

Instructor: Dr. Hamid Moeenfard